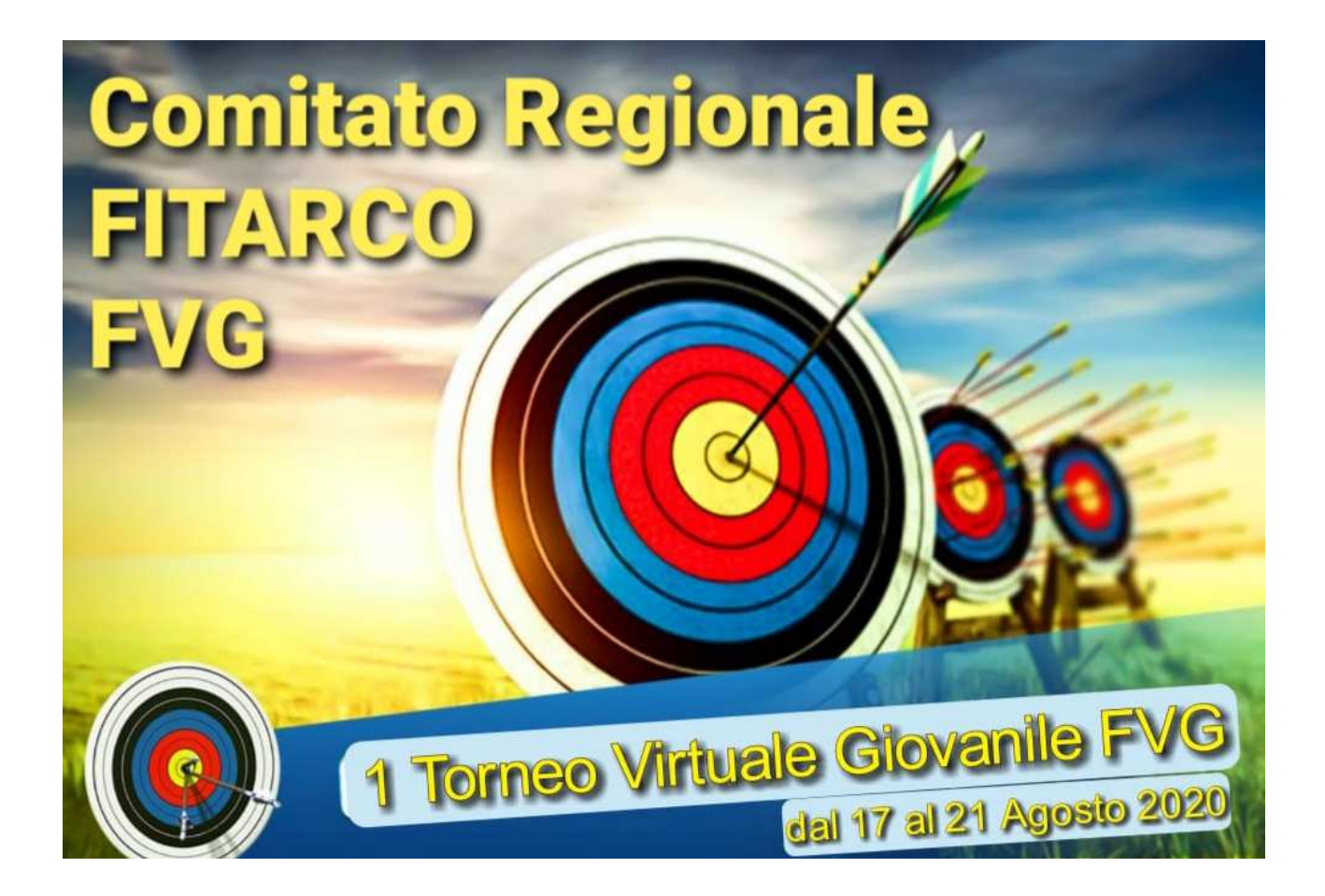

Il Comitato Regionale Fitarco FVG è lieto di invitarVi al **"***Primo Torneo Virtuale Giovanile FVG"*, gara di tiro alla Targa 70/60/40/25 m. Round (OL) + 50 m. Round (CO) + 50/40/25 m. Round (AN) - 72 frecce

La gara avrà luogo, per ogni atleta, nel proprio campo di tiro; il giorno in cui si decide di gareggiare dovrà essere scelto nell'intervallo di date indicato nel programma, con orario di inizio libero. La performance dovrà essere monitorata dal proprio tecnico o da un referente nominato ed i risultati verranno visionati dalla Commissione Tecnica del Comitato.

PROGRAMMA Lunedì 17 agosto 2020 ore 08:00: Apertura della competizione Venerdì 21 agosto 2020 ore 20:00. Termine competizione

DISTANZE, CLASSI e DIVISIONI AMMESSE 70 m. olimpico JM, JF 60 m. olimpico AM, AF 40 m. olimpico RM, RF 25 m. olimpico GM, GF 50 m. compound tutte le classi 50 m. arco nudo JM, JF, AM, AF 40 m. arco nudo RM, RF 25 m. arco nudo GM, GF

## ISCRIZIONI

Le iscrizioni dovranno essere effettuate dalle Società inviando e-mail all'indirizzo giovanilefvg@gmail.com dal giorno 07 al giorno 14 agosto 2020. Sarà obbligatorio indicare cognome/nome, numero di tessera, divisione e classe di gara dei partecipanti, nonché il nominativo del tecnico o del referente.

Ai partecipanti verrà inviato il numero di gara e le tabelle segnapunti che dovranno essere utilizzate.

Verrà creato un gruppo WhatsApp per agevolare le comunicazioni durante la gara.

## CANCELLAZIONI

E' gradita la tempestiva segnalazione di eventuali ritiri.

## REGOLAMENTO

- il tecnico/referente comunicherà via WhatsApp il momento in cui la gara avrà inizio, indicando i nominativi degli atleti presenti. Si raccomanda l'uso di un battifreccia per ogni partecipante, con visuale nuova;

- sono concesse due volée di prova alle quali seguiranno le prime 6 di gara;

- terminate le 6 volée di gara, il tecnico/referente invierà la foto della visuale e dello score di ogni atleta, che dovranno essere ben visibili. Si raccomanda di apporre, alla foto della visuale, la didascalia con il nome dell'atleta;

- dopo una pausa (massimo 15 minuti) si effettueranno le successive 6 volée, al termine delle quali si ripeterà la stessa procedura di invio;

- se dovesse essere necessario cambiare le visuali, questo dovrà essere segnalato e si dovranno inviare le foto di tutte le visuali utilizzate:

- i punteggi verranno inseriti da uno dei responsabili della gara, dopo aver controllato la corrispondenza tra score e spunte sulla visuale. Si raccomanda di utilizzare esclusivamente le tabelle inviate al fine di consentire un più facile inserimento dei risultati.